The book was found

# **Google Web Toolkit Applications**

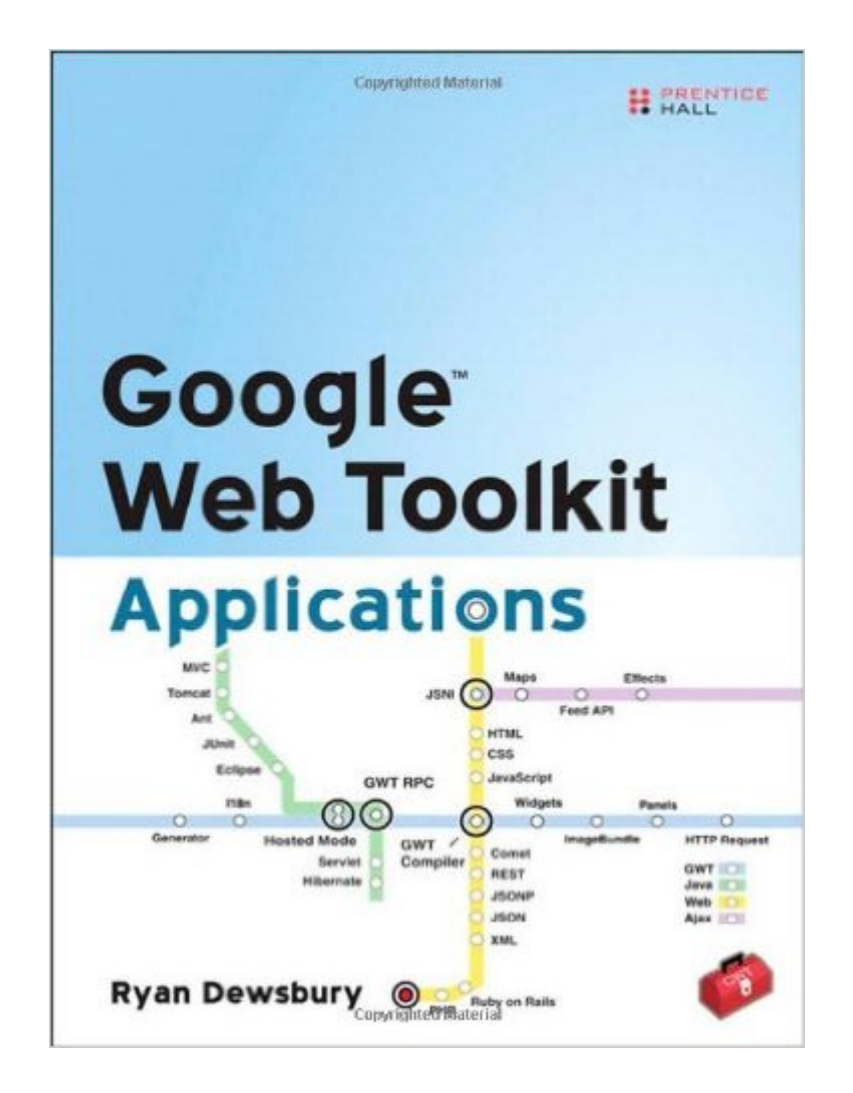

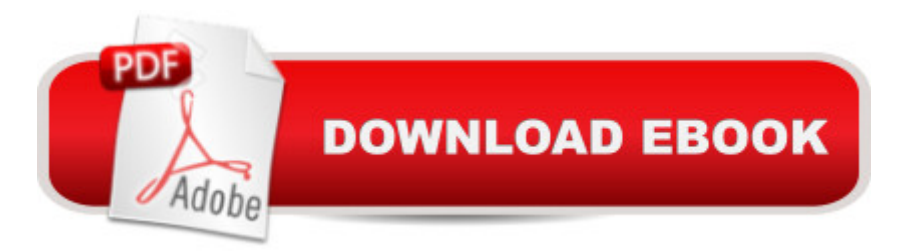

#### **Synopsis**

 $\hat{a}$  œRyan clearly understands the GWT value proposition and how GWT integrates into a diverse web technology stackâ "and not just in a theoretical way. With the popularity of gpokr.com and kdice.com, Ryan can speak with the authority of concrete success. $\hat{a} \cdot \hat{a}$  "Bruce Johnson, creator of Google Web Toolkit a ce This book distinguishes itself from other books on GWT in that it walks through the entire process of building several nontrivial GWT applications, not the toy applications that most books present.â • â "R. Mark Volkmann, Object Computing, Inc. a ce Googleâ ¢ Web Toolkit Applications is an excellent resource for any GWT developer. Solutions to challenges commonly encountered in GWT are presented through the design and development of actual applications. The applications developed throughout the text demonstrate best practices from simple UI design all the way to custom code generation, and are presented with little pretext about the amount of Java knowledge a given developer may have. Advanced concepts are not withheld but are presented in a way that will be understood by both novice and seasoned developers alike. Good application development practices and proper Model View Controller design is reinforced throughout the book, nearly guaranteeing that the reader will come away a better programmer.  $\hat{a}$  œ â "Jason Essington, Senior Web/Java Engineer, Green River Computing a œDewsburyâ ™s Googleâ, ¢ Web Toolkit Applications is a book for both experts and beginner programmers who want to discover this open source Java software development framework, as well as write Ajax applications. A very detailed book!â • â "Massimo Nardone, Advisory IT Security Architect Accelerate and Simplify Ajax Development with Google Web Toolkit Get the edge you need to deliver exceptional user experiences with Googleâ, $\varphi$  Web Toolkit Applications, a guidebook that provides web developers with core information and instructions for creating rich web applications. Whether youâ ™re a developer who needs to build a high-performance front end for Java, PHP, or Ruby applications, or to integrate with external web services, this resource from expert Google Web Toolkit (GWT) developer Ryan Dewsbury delivers the in-depth coverage you <sup>TM</sup>II need. In this valuable book, insider Ryan Dewsbury provides instructions for using the robust tool set and gets you on your way to creating first-class web applications by providing a comprehensive overview of GWT technology. In addition, he shares his  $\hat{a}$  cein-the-trenches  $\hat{a}$   $\cdot$  insights on Building elegant and responsive user interfaces with Cascading Style Sheets and GWT a<sup>TM</sup>s Widgets and Panels Creating seamless user experiences through asynchronous communication with HTTP, REST, JSON/JSONP, and RPC Interoperating with web standardså "such as XML, RSS, and Atomâ "and web servicesâ "such as Google Maps, Books, Yahoo! Search, Flickr, and Blogger Overcoming browser security restrictions, such as HTTPâ <sup>TM</sup>s two-connection limit and the Same-Origin policy

Accelerating development, using software engineering, code generation, internationalization, application patterns, and Java tools Deploying for optimal performance with resource compression and caching Building five non-trivial applications: a gadget application with a rich drag-and-drop interface, a multi-search application that makes requests to many search engines, a blog editor application for managing entries across multiple blogs, a web-based instant messenger, and a database manager for a traditional web page This practical guide to GWT introduces you to the technology; provides techniques, tips, and examples; and puts you on the road to delivering top-notch user experiences for your web applications.

### **Book Information**

Paperback: 608 pages Publisher: Addison-Wesley Professional; 1 edition (December 15, 2007) Language: English ISBN-10: 0321501969 ISBN-13: 978-0321501967 Product Dimensions: 7.1 x 0.9 x 9.2 inches Shipping Weight: 1.9 pounds (View shipping rates and policies) Average Customer Review: 4.2 out of 5 stars  $\hat{A}$   $\hat{A}$  See all reviews  $\hat{A}$  (18 customer reviews) Best Sellers Rank: #1,683,859 in Books (See Top 100 in Books) #42 in  $\hat{A}$  Books > Computers & Technology > Programming > Languages & Tools > Ajax  $\#1113$  in  $\hat{A}$  Books > Computers & Technology > Networking & Cloud Computing > Networks, Protocols & APIs > Networks #1193 in $\hat{A}$  Books > Computers & Technology > Programming > Web Programming > JavaScript

## **Customer Reviews**

This book is about writing Ajax applications that create richer user experiences than you usually find in a tutorial book on application programming. It uses web technologies and Java development tools and shows how the Google Web Toolkit (GWT) bridges the two in such applications. Thus the book's primary focus is on the Google Web Toolkit itself along with its library and tools. Secondarily, the book covers software development techniques using Java and how to apply Ajax application development with the GWT. Finally, the book looks at web technologies including web standards and Ajax libraries and APIs. The GWT has many abilities that aren't clear to the novice, and this book takes an example-based approach and attempts to demonstrate many of the capabilities of the GWT to you.The book's author assumes you already know how to program in Java, and thus does not spend time tutoring you in this. He does not assume you know anything about the GWT.

need to go to the book's website. The following is the table of contents:Part I:Understanding the GWT1. First Steps with the Google Web Toolkit - intro plus a tutorial on creating an Ajax game application.2. User Interface Library Overview - Consists of notes and examples about the use of each widget in the GWT user interface library.3. Server Integration Techniques - self-explanatory4. Software Engineering for Ajax - Java tools for software development and how they are used with the GWT.5. Using the Toolkit Effectively - advanced techniques for software development using the GWT. This includes CSS, code generation, internationalization, and performance.

#### Download to continue reading...

Google Classroom: The 2016 Google Classroom Guide (Google Classroom, Google Guide, Google [Classrooms, Google Drive\) G](http://ebooksupdate.com/en-us/read-book/j6PMD/google-web-toolkit-applications.pdf?r=e%2BeKePUhjYt9VC3iAbzEhc5v%2BIOy3AmDhyeeFX13OPGzC7mVhvxDJRDh5mJBwDh0)oogle Web Toolkit Applications Your Google Game Plan for Success: Increasing Your Web Presence with Google AdWords, Analytics and Website Optimizer Microsoft Log Parser Toolkit: A Complete Toolkit for Microsoft's Undocumented Log Analysis Tool Build Web Applications with Java: Learn every aspect to build web applications from scratch Universal Design for Web Applications: Web Applications That Reach Everyone SEO: How to Get On the First Page of Google (Google Analytics, Website Traffic, Adwords, Pay per Click, Website Promotion, Search Engine Optimization) (Seo Bible Book 1) Programming Google App Engine with Python: Build and Run Scalable Python Apps on Google's Infrastructure Learning Google AdWords and Google Analytics Practical Google Analytics and Google Tag Manager for Developers Google Analytics in Pictures: A quick insight into Google Analytics: ideal for service based business owners and marketing professionals SEO: SEO Marketing - Learn 14 Amazing Steps To Search Engine Optimization Success On Google! (Google analytics, Webmaster, Website traffic) Getting Started with Google Analytics: How to Set Up Google Analytics Correctly from the Beginning 42 Rules for Applying Google Analytics: 42 Rules for Applying Google Analytics The Google Story: For Google's 10th Birthday Python: Learn Web Scraping with Python In A DAY! - The Ultimate Crash Course to Learning the Basics of Web Scraping with Python In No Time (Web Scraping ... Python Books, Python for Beginners) Self-education for Web Developers: What to Begin With and Where to Move to Learn How to Develop WEB Applications Building Scalable Web Sites: Building, Scaling, and Optimizing the Next Generation of Web Applications XML Programming: Web Applications and Web Services With JSP and ASP Advanced Web Metrics with Google Analytics, 2nd Edition

**Dmca**